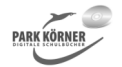

#### **Hinweise zu dieser Einheit**

Die vorliegende Einheit wendet sich an Schülerinnen und Schüler der Klassen 6-10 in allen Bundesländern und besteht aus 87 Folien (Tafelbildern) bzw. Arbeitsblättern. Sie kann in den oberen Klassen auch zur Wiederholung eingesetzt werden.

Die Vorlagen sollen den Schüler nicht nur als Lernenden ansprechen, sondern nicht zuletzt durch ihre frische grafische Gestaltung auch für 'gute Stimmung' im Klassenzimmer sorgen. Sie sind stofflich nicht überfrachtet und für den Schüler stets überschaubar, motivieren aber auch durch ihren Anspruch.

Die Vorlagen werden wieder 'rahmenoptimiert' erstellt. Nach dem System der Rahmenoptimierung erstellte Folien sind ganz auf 'WORD 97/00' zugeschnitten. Jede Datei besteht aus vielen, einzeln zu bearbeitenden Text- und Grafikobjekten. Das bedeutet ein komfortables Handling beim Verändern der Dateien und auch bei der Erstellung von Overlay-Folien.

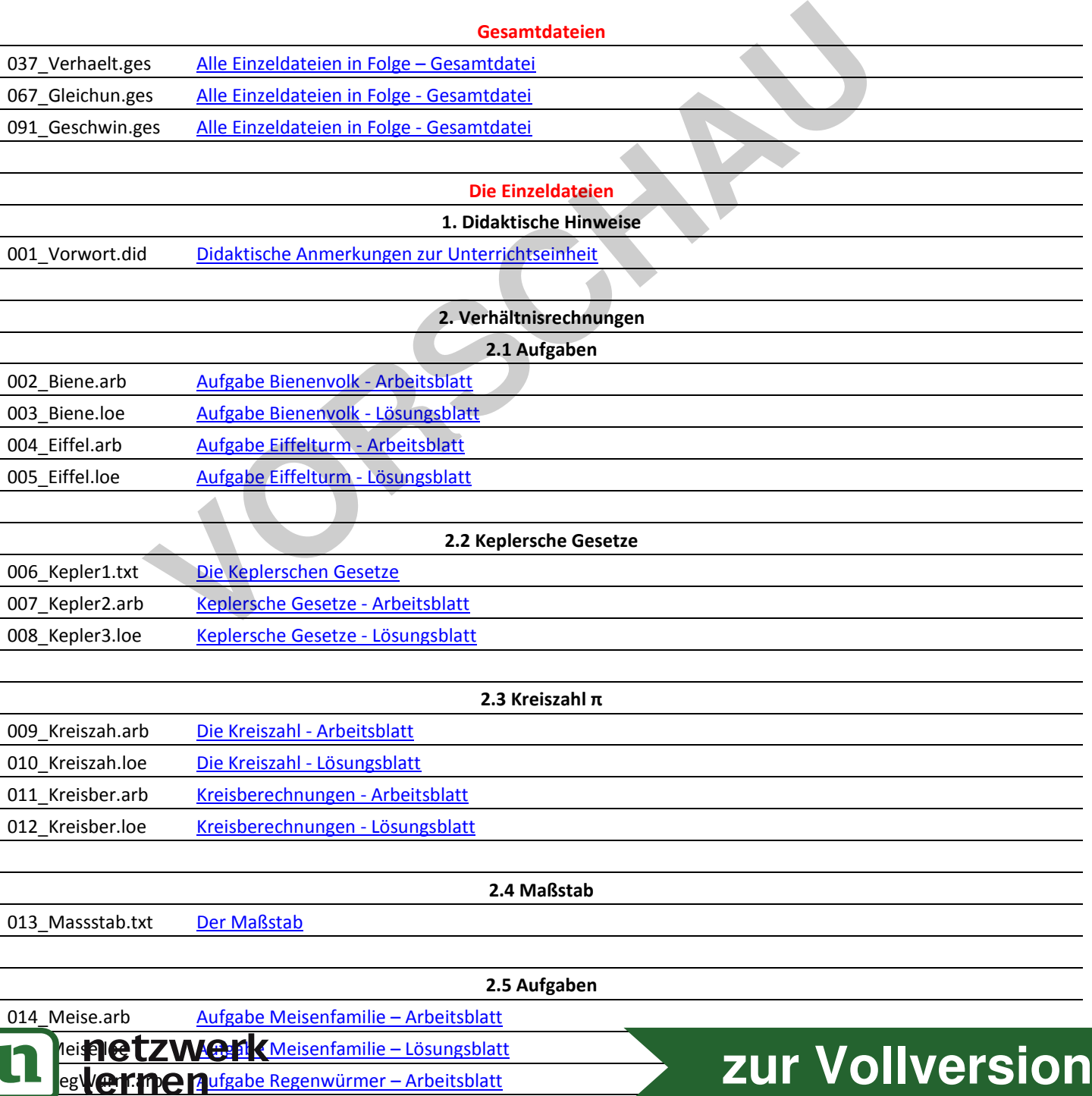

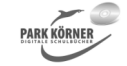

#### **Geschwindigkeitsaufgaben, Verhältnisrechnungen, Gleichungen (Best. Nr. 3556)**

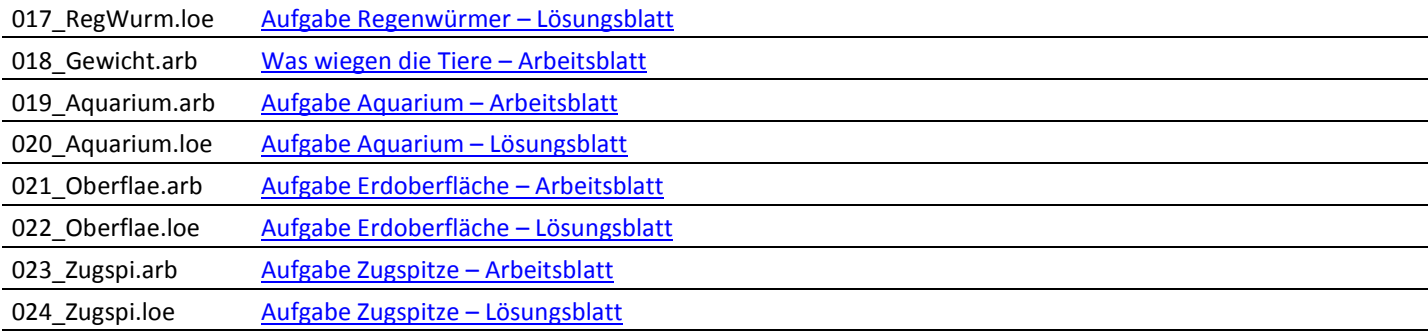

#### **2.6 Streckenverhältnisse**

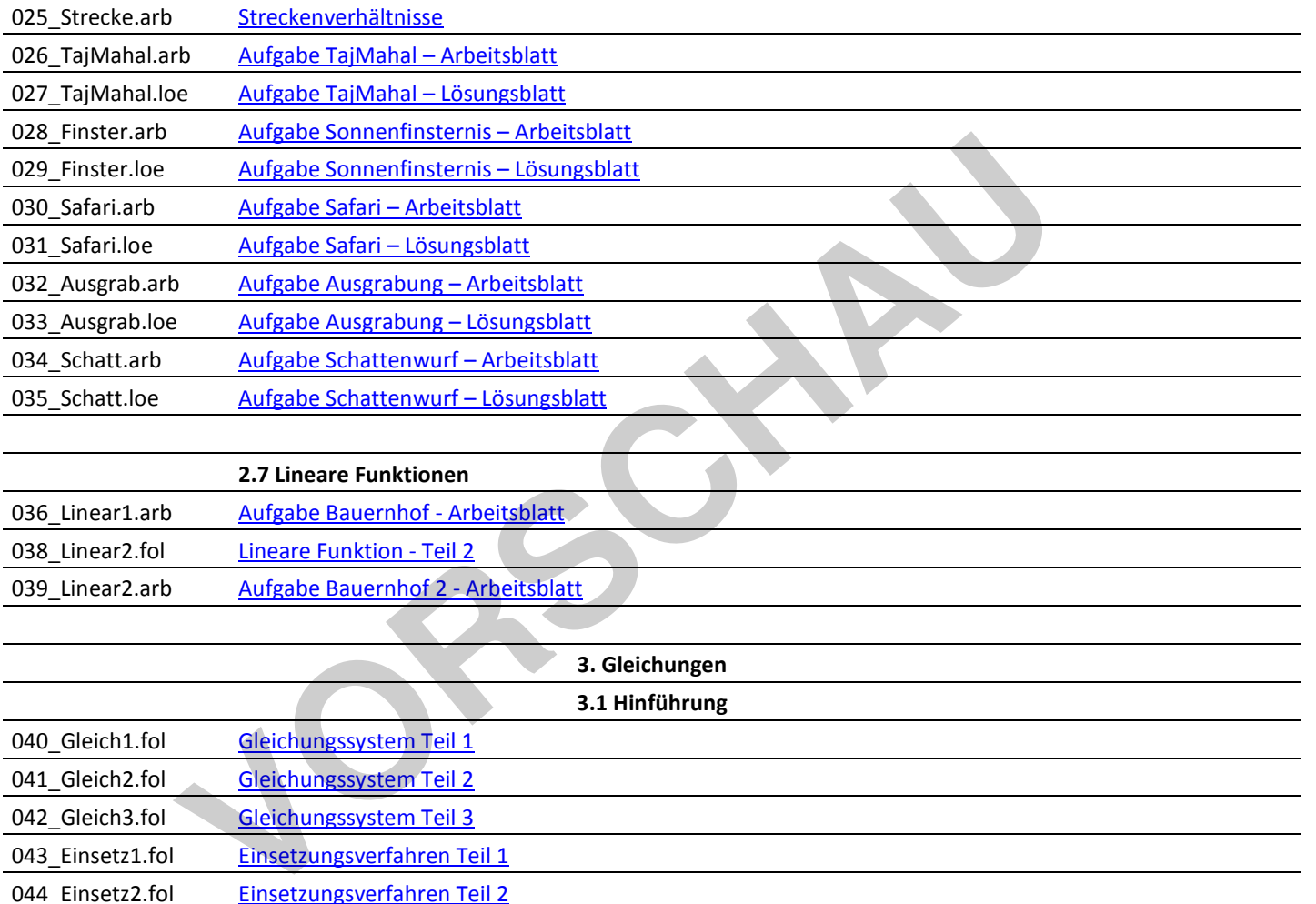

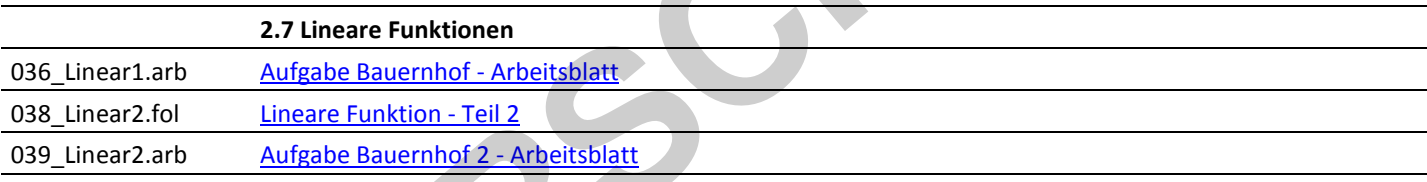

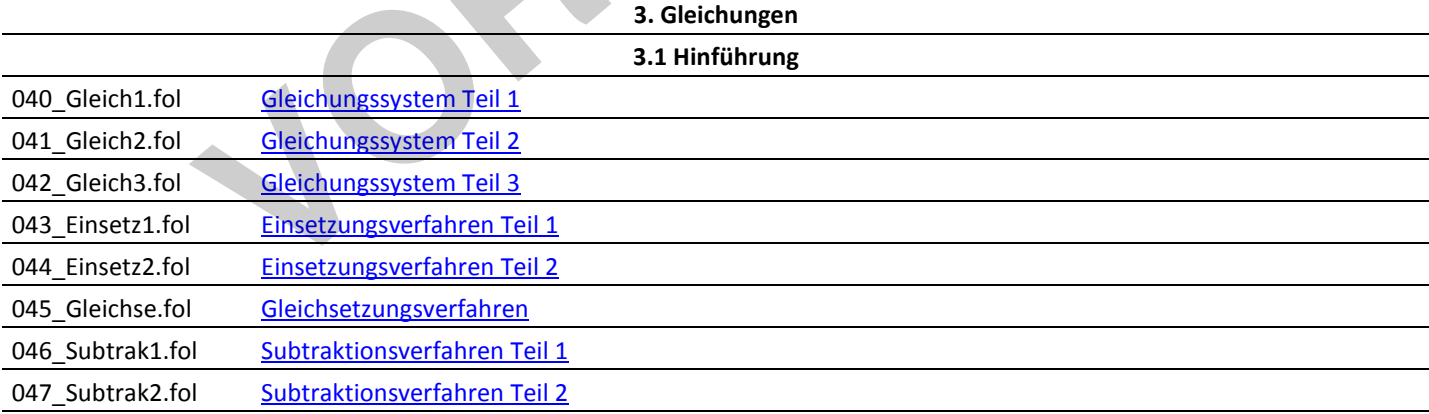

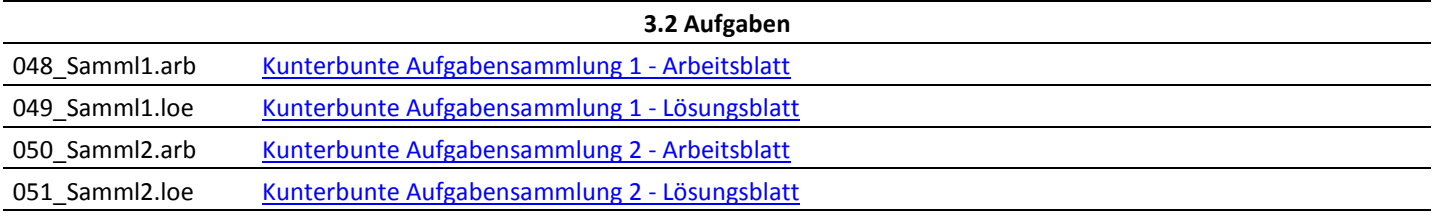

#### **3.3 Quadratische Funktionen**

052\_QuadFun1.arb Quadratische Funktionen Teil 1 -Arbeitsblatt

ua**netz wer Guadratische Funktion 1 -Zeichnerische Lösung** uad **Quadratische Funktion 1 Rechnerische Lösung** 

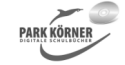

#### **Geschwindigkeitsaufgaben, Verhältnisrechnungen, Gleichungen (Best. Nr. 3556)**

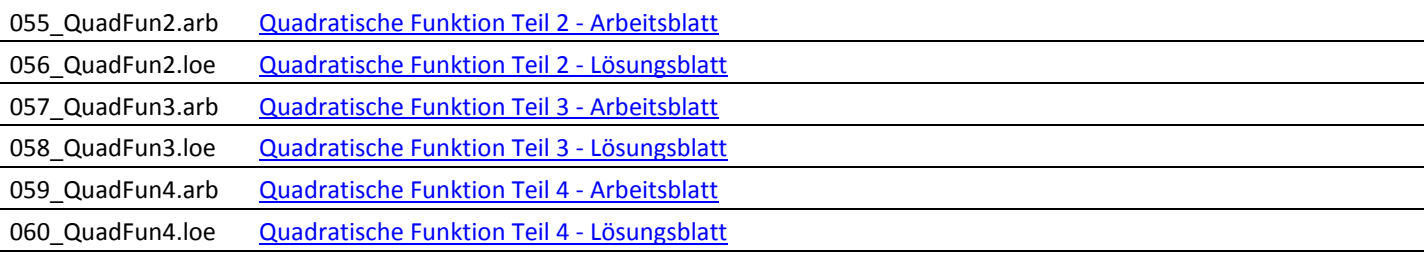

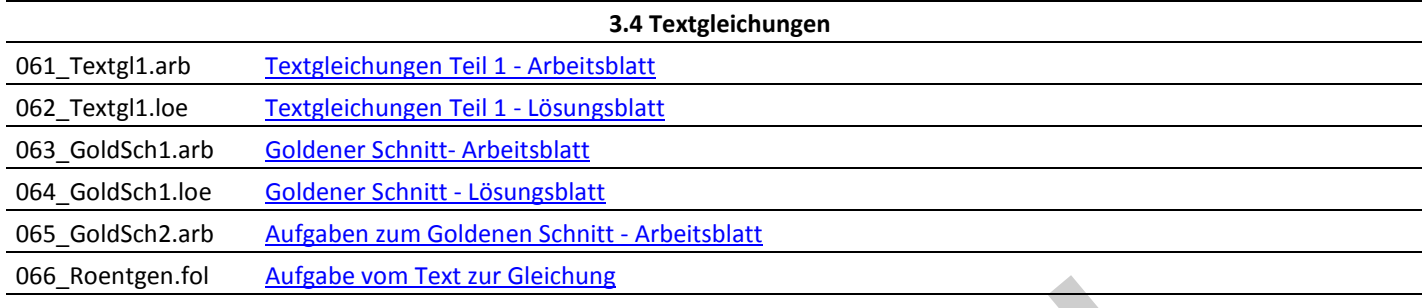

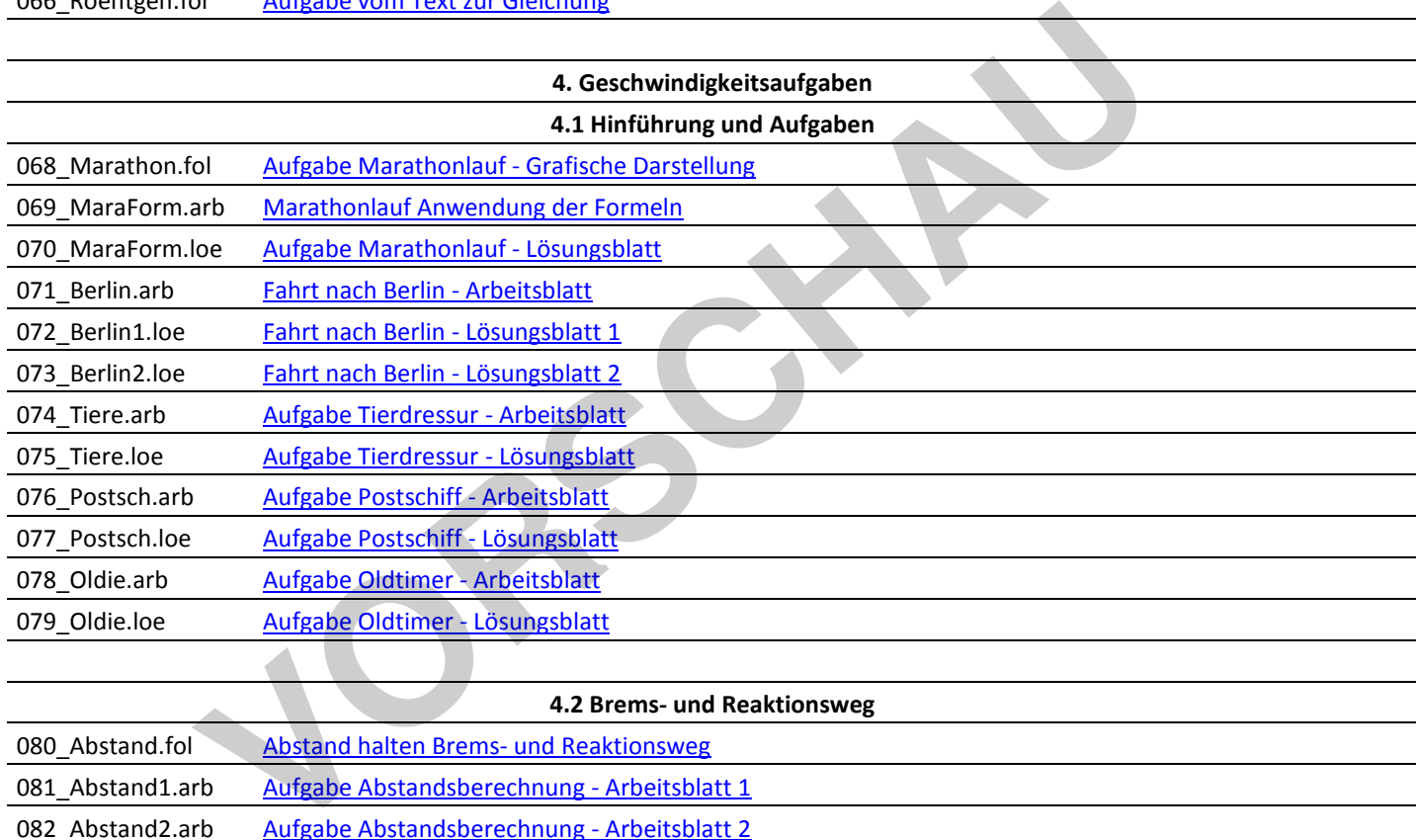

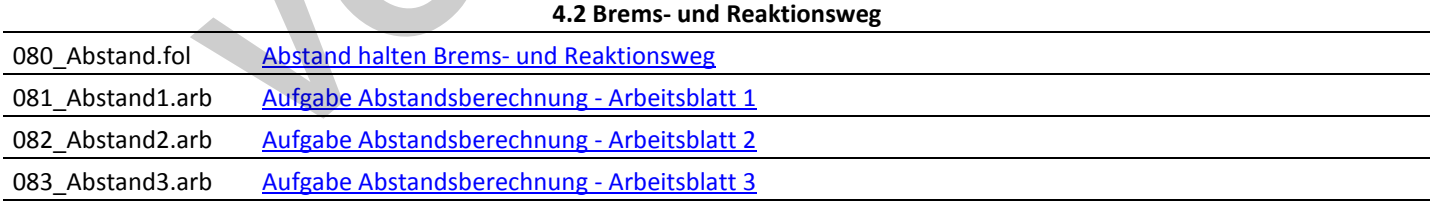

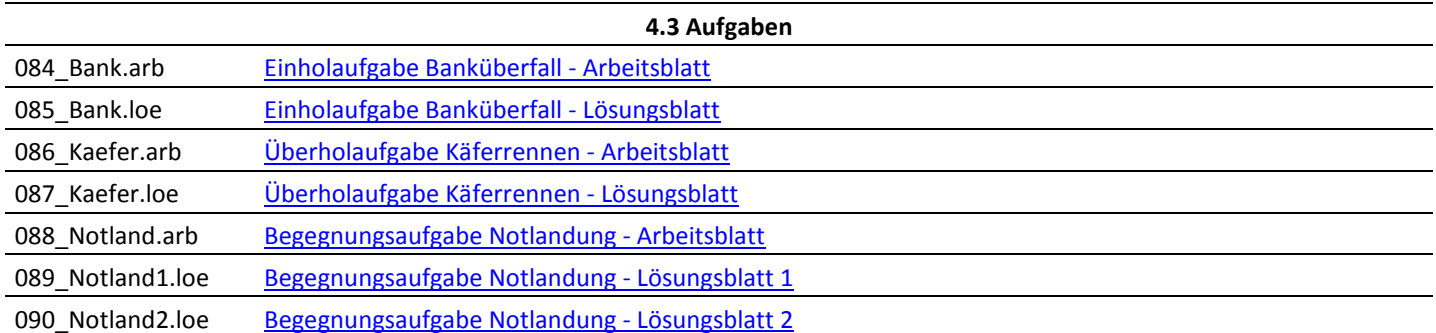

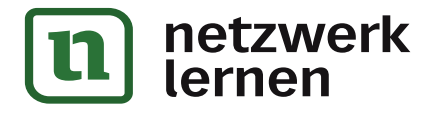

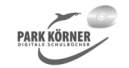

Die Extensionen am Ende der achtstelligen Dateinamen bedeuten:

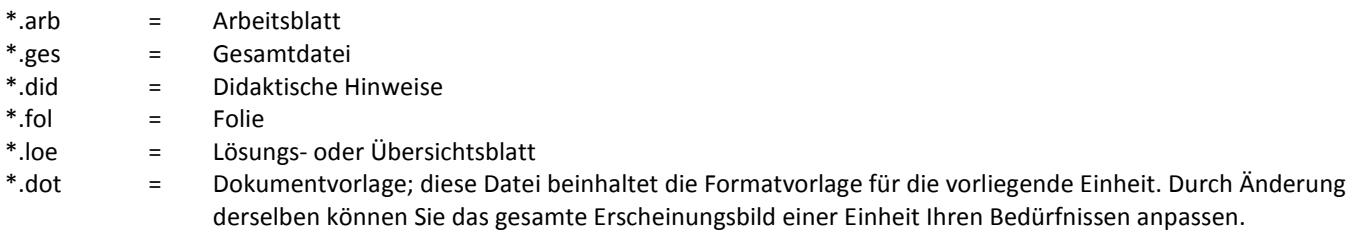

Die Ikonen in den Dateien haben folgende Bedeutung:

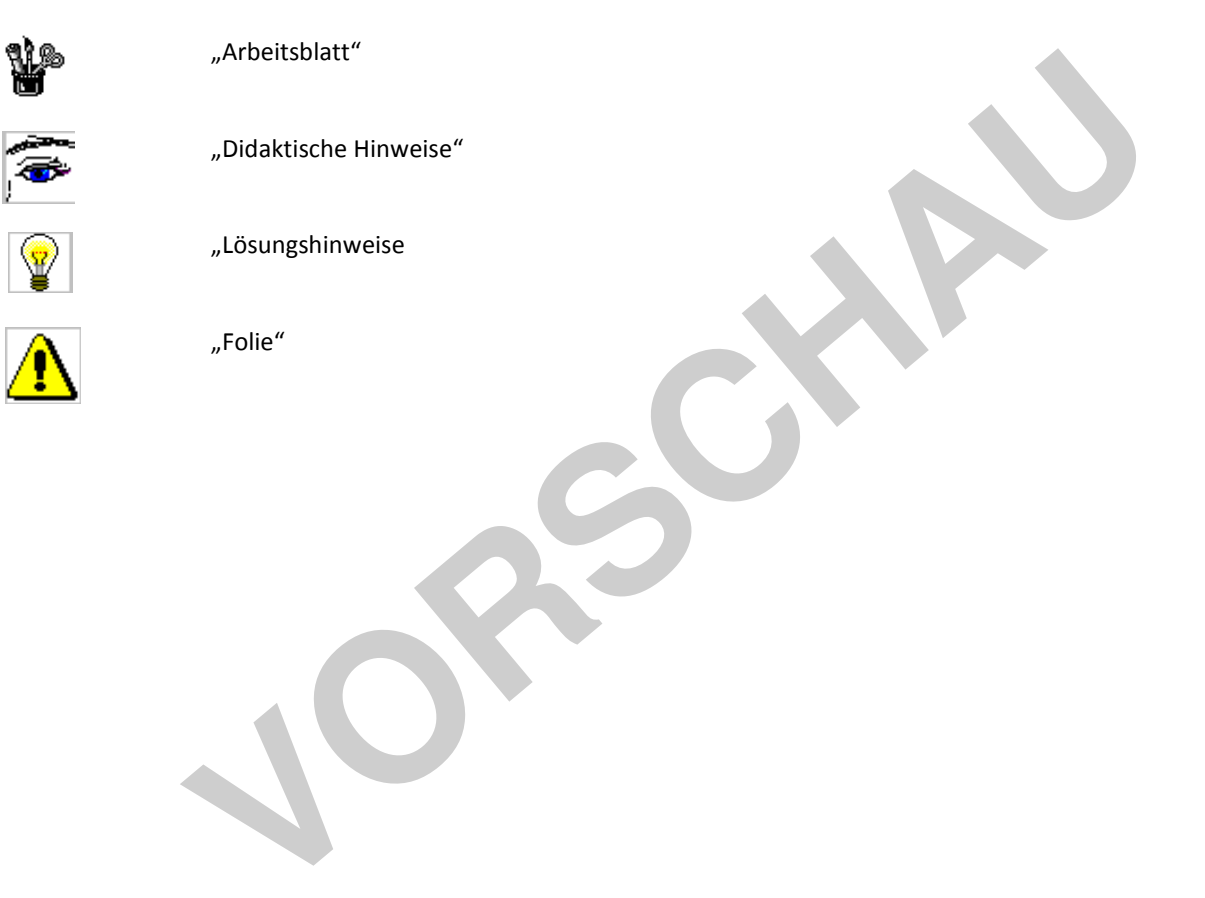

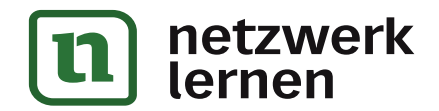

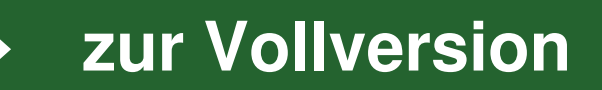

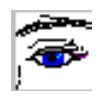

Die Einheit **"Geschwindigkeitsaufgaben, Verhältnisrechnungen, Gleichungen"** wendet sich an Schülerinnen und Schüler der Klassen 6-10 in allen Bundesländern und besteht aus 87 Folien(Tafelbildern) bzw. Arbeitsblättern. Sie kann in den oberen Klassen auch zur Wiederholung eingesetzt werden.

Die Vorlagenserie versteht sich nicht als Stoffsammlung, die in Konkurrenz mit den Aufgabensammlungen der verwendeten Schulbücher treten will. Aufgabensammlungen gibt es genug. Vielmehr steht die motivierende Präsentation von Gesetzmäßigkeiten, Regeln und Problemstellungen im Vordergrund.

Die Vorlagen sollen den Schüler nicht nur als Lernenden ansprechen, sondern nicht zuletzt durch ihre frische grafische Gestaltung auch für "gute Stimmung" im Klassenzimmer sorgen. Sie sind stofflich nicht überfrachtet und für den Schüler stets überschaubar, motivieren aber auch durch ihren Anspruch.

An geeigneter Stelle eines Unterrichtsganges kann der Lehrende zur Themeneinführung, zur Erarbeitung, zur Wiederholung und Festigung des Gelernten oder einfach zur Steigerung von Motivation und Interesse oder Anstoß von Diskussionen der Schüler untereinander eine Vorlage als Farbfolie oder Arbeitsblatt einsetzen. manigkeiten, kegein und problemstellungen im vordergrund.<br>Vorlagen sollen den Schüler nicht nur als Lernenden ansprecht zuletzt durch ihre frische grafische Gestaltung auch für "gute<br>Klassenzimmer sorgen. Sie sind stofflic

Die Abfolge der Dateien ist als Vorschlag für die Bearbeitungsreihenfolge im Unterricht gedacht. Alle Dateien sind nach didaktischen Überlegungen eingeordnet. Natürlich kann der Lehrer gemäß der speziellen Unterrichts- und Klassensituation die Vorlagen auch in einer anderen Reihenfolge präsentieren.

#### Auflösen von **Gruppierungen**:

Jede Datei ist zu einem einzigen Objekt gruppiert und so benutzerfreundlich vergrößer- oder verkleinerbar. Eine Größenveränderung des Gesamtbildes unter Beibehaltung der Proportionen erreichen Sie, indem Sie die Seite anklicken und dann mit gedrückter linker Maustaste das Bild verkleinern.

Wollen Sie die Gruppierungen auflösen, bitte das Objekt anklicken, rechte Maustaste drücken und unter "Gruppierung" den Punkt "Gruppierung aufheben" wählen.

Bei Dateien, die neu kalkulierbare **Tabellen** enthalten, finden Sie die Tabelle jeweils nochmals extra auf einer zweiten Seite.

Zum Abschluss noch ein Hinweis bezüglich der eingefügten **Formeln:**

Word 97 und Word 2000 verwenden mitunter unterschiedliche Trennzeichen (, oder ;) bei der Darstellung von Formeln.

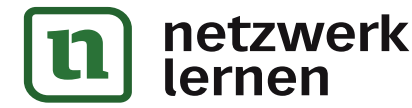

Sollte ein Formelfeld als "Fehler" angezeigt werden, bitte das entsprechende Feld markieren und auf die rechte Maustaste klicken: Unter anderem erscheint der Punkt "Feldfunktionen ein-/ausschalten". Diesen Punkt anklicken, es erscheint die Formel als "Feldfunktion" und hier etwaige Kommata gegen Semikolon austauschen.

Autor und Verlag wünschen Ihnen und Ihren Schülern viel Erfolg mit dieser Unterrichtseinheit.

**VORSCHAM** 

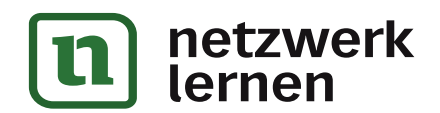

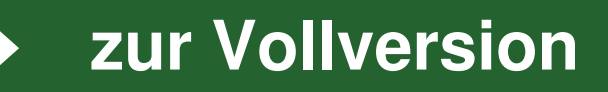

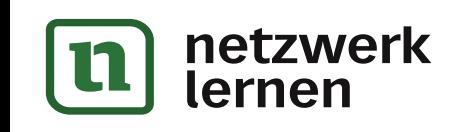

4

# **[zur Vollversion](https://www.netzwerk-lernen.de/Geschwindigkeitsaufgaben-Verhaeltnisrechnungen-Gleichungen-Schullizenz)**

**CARL AND STREET** 

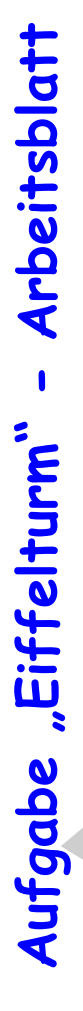

Der französische Ingenieur Gustave Eiffel errichtete in Paris zur Weltausstellung 1889 den nach ihm benannten berühmten ca 300 m hohen Turm. Die Stahlkonstruktion wiegt 7000 Tonnen. Der Turm wird im Modell aus dem gleichen Material wie das Original mit einer Höhe von 30cm in allen Maßen gleichmäßig verkleinert. Berechne, wie schwer das Modell wird. Schätze zuerst! Rechne dann mit Verhältnissen! **Ser französische Ingenieur Gusta**<br>
errichtete in Paris zur Weltausste<br>
Turm. Die Stahlkonstruktion wieg<br>
Der Turm wird im Modell aus dem<br>
Material wie das Original mit einen<br>
Berechne, wie schwer das Modell<br>
Schätze zuers

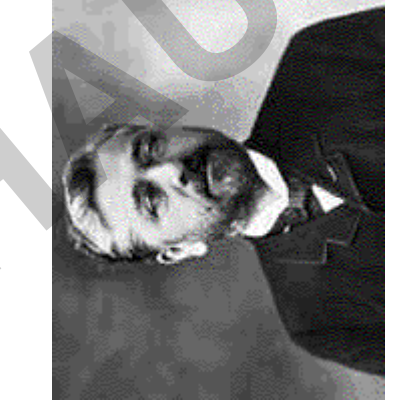

Gustave Eiffel \*1832 †1923 Erbauer des Eiffelturms

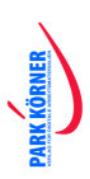

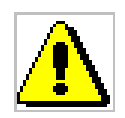

## **Die Keplerschen Gesetze**

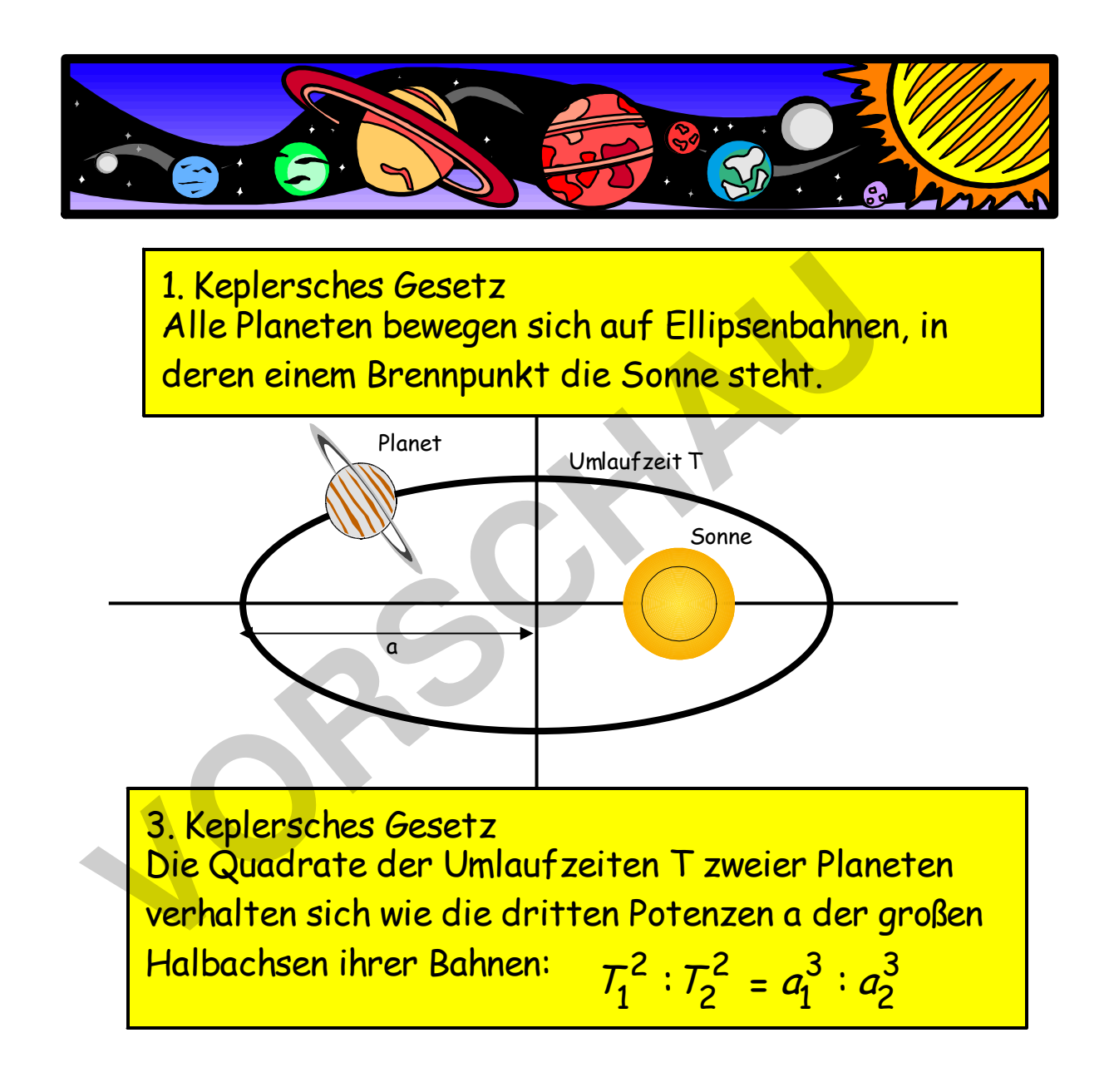

**PARK KÖRNER** 

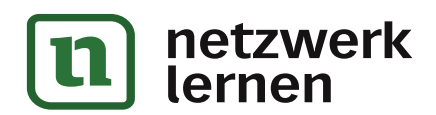

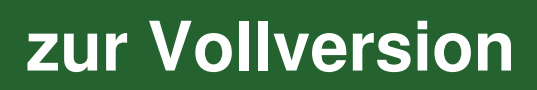

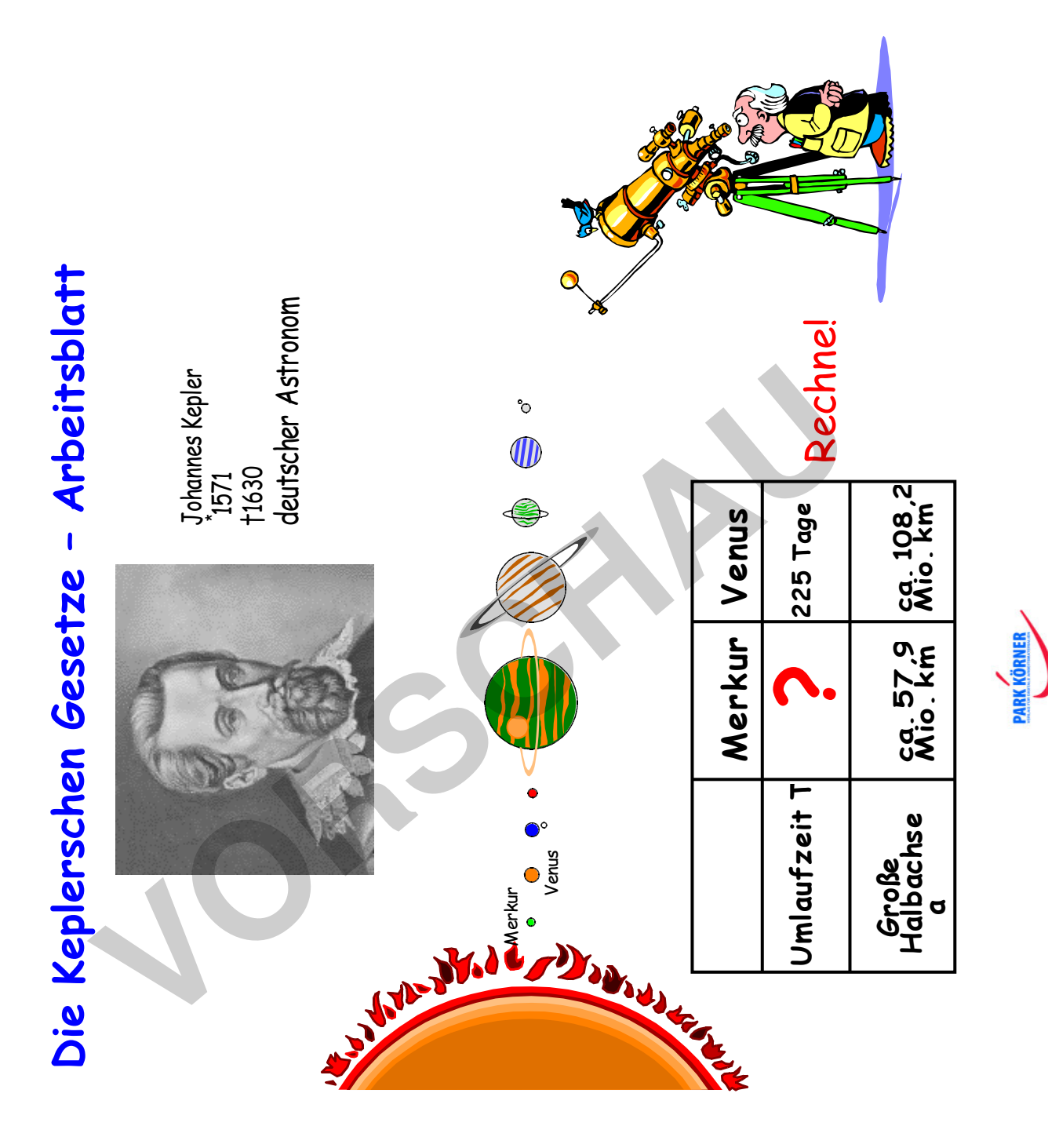

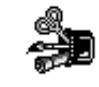

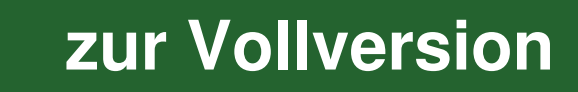

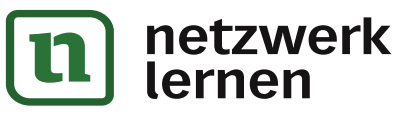

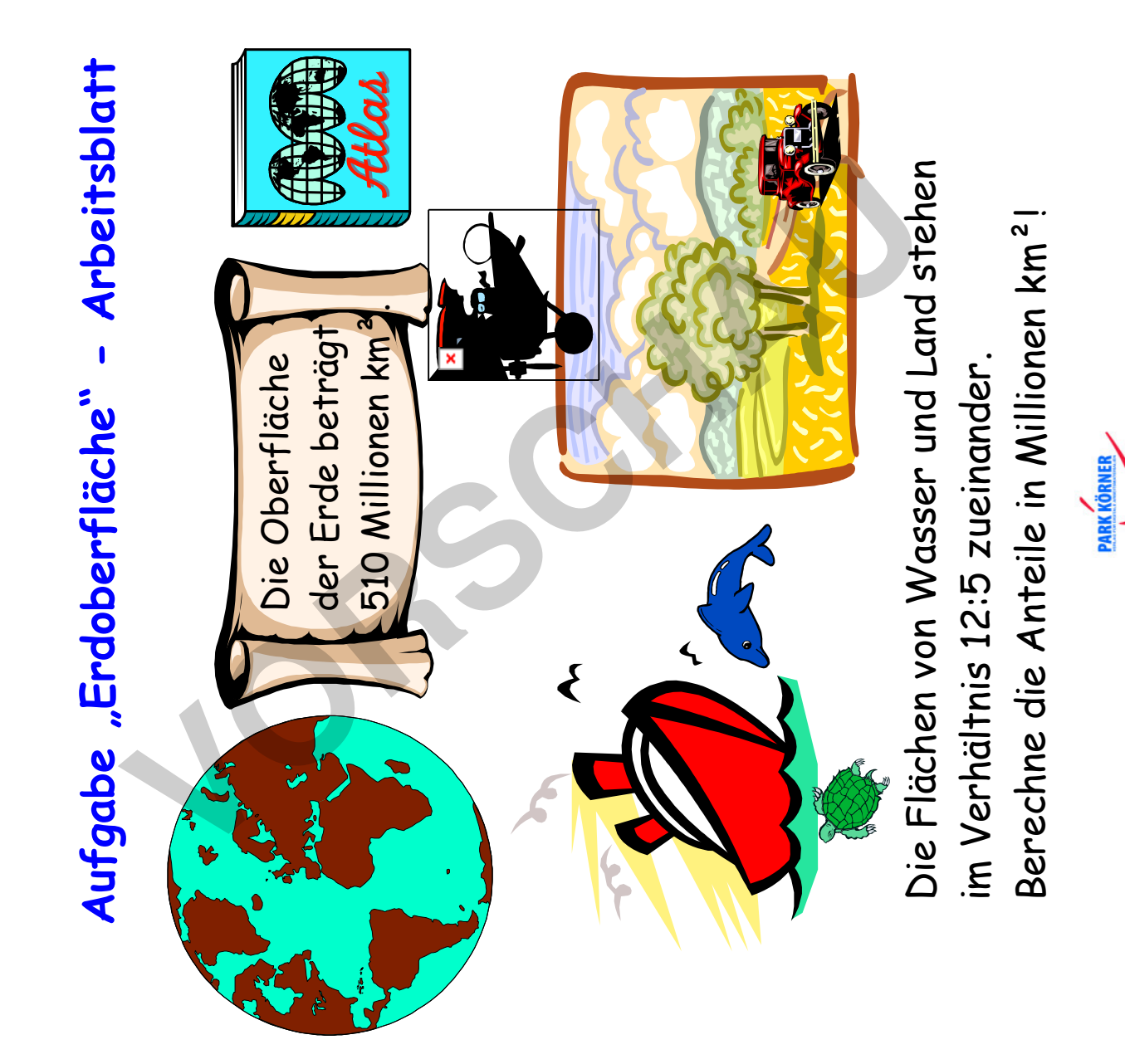

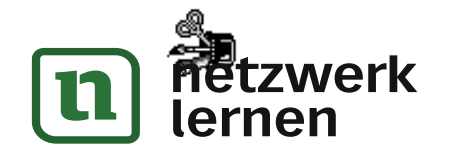

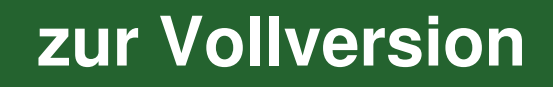

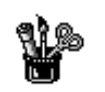

## **Aufgabe "Zugspitze" - Arbeitsblatt**

Der höchste Berg Deutschlands ist die

Zugspitze in den Alpen mit 2964m. Die Höhe des Eiffelturms in Paris steh Höhe der Zugspitze im Verhältnis 2:19. Berechne hiernach die Höhe des Eiffelturms!

(Zeichnung nicht maßstäblich!)

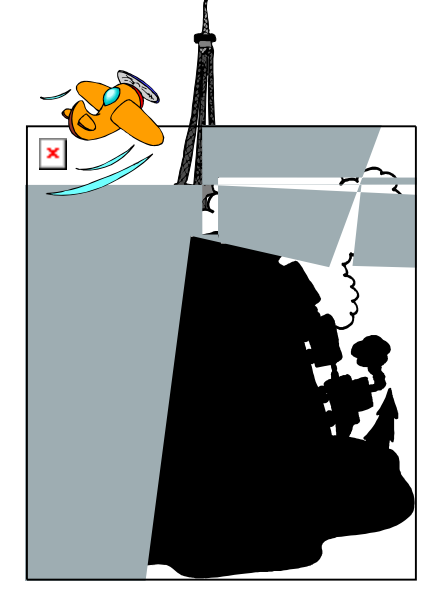

Der höchste Berg der Welt, der

Mt. Everest im Himalaya ist etwa dreimal so hoch wie die Zugspitze. Wie Eiffeltürme müssten gestapelt werden, Eiffeltürme müssten gestapelt w um seine Höhe zu erreichen? (Zeichnung nicht maßstäblich!)

**[zur Vollversion](https://www.netzwerk-lernen.de/Geschwindigkeitsaufgaben-Verhaeltnisrechnungen-Gleichungen-Schullizenz)**

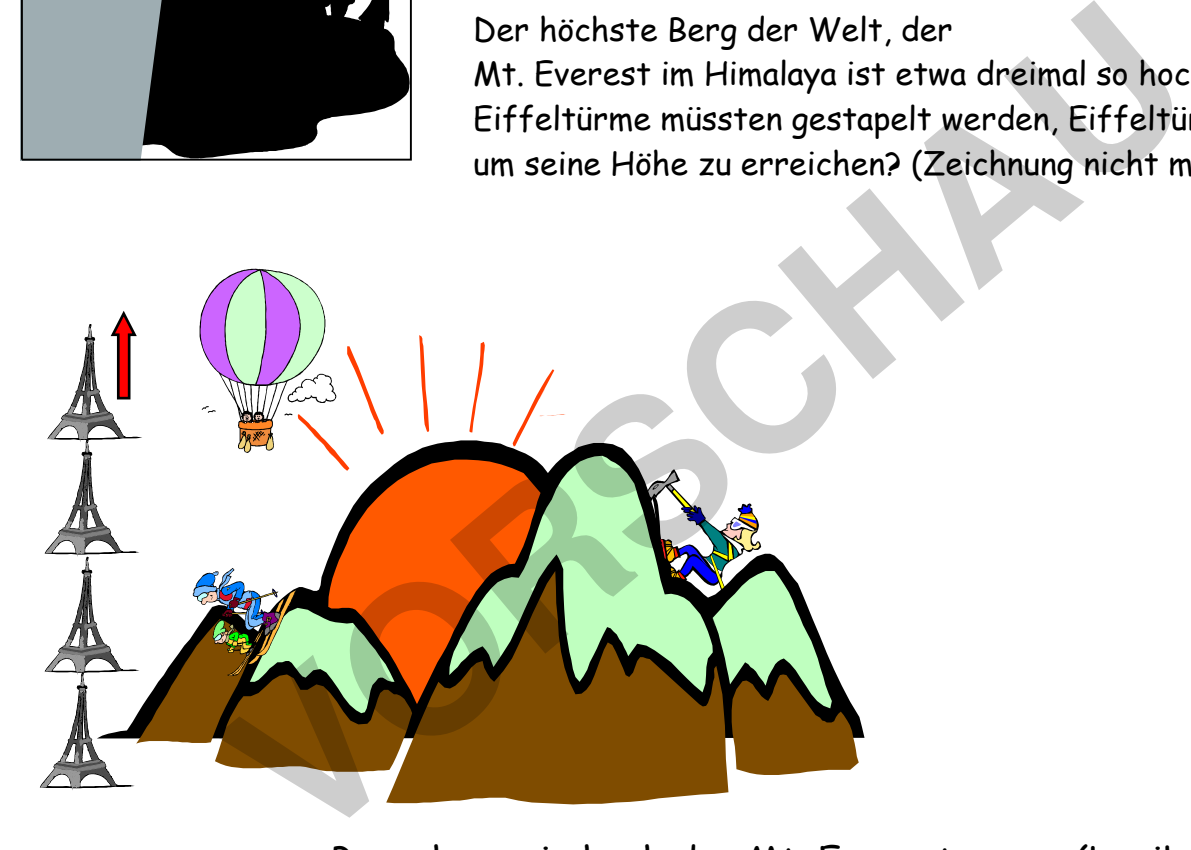

Berechne, wie hoch der Mt. Everest genau (Lexikon) ist.

![](_page_10_Picture_10.jpeg)

![](_page_10_Picture_11.jpeg)

![](_page_10_Picture_12.jpeg)

![](_page_11_Picture_0.jpeg)

![](_page_11_Picture_1.jpeg)

![](_page_11_Picture_2.jpeg)

**ARK KÖRNER** 

![](_page_12_Picture_0.jpeg)

![](_page_12_Picture_1.jpeg)

![](_page_12_Figure_2.jpeg)

![](_page_12_Figure_3.jpeg)

einer Säule. Er rechnet mit Streckenverhältnissen nach dem ausgegraben. Hier sieht man ihn bei der Messung der Höhe Professor Schlau hat in der Wüste eine antike Stadt 2. Strahlensatz. 2. Strahlensatz.

![](_page_12_Picture_5.jpeg)

![](_page_13_Picture_0.jpeg)

![](_page_13_Picture_1.jpeg)

![](_page_13_Picture_2.jpeg)

ARK KÖRNER

## **Gleichungssystem – Teil 3**

![](_page_14_Figure_1.jpeg)

**PARK KÖRNER** 

![](_page_14_Picture_2.jpeg)

⚠

![](_page_14_Picture_3.jpeg)

![](_page_15_Picture_0.jpeg)

## **Kunterbunte Aufgabensammlung 2**

![](_page_15_Figure_2.jpeg)

![](_page_15_Picture_3.jpeg)

**PARK KÖRNER** 

![](_page_15_Picture_5.jpeg)

![](_page_16_Picture_0.jpeg)

4

**etzwerk** 

ernen

![](_page_16_Picture_1.jpeg)

Balles wird annähernd durch die Funktionsgleichung **y= 0,4+x-0,05x<sup>2</sup><br>angegeben. Berechne, wie weit und wie hoch der Ball maximal fliegt. Löse** angegeben. Berechne, wie weit und wie hoch der Ball maximal fliegt. Löse Tony Hartfuß flankt elegant zu Timmy Sanftschuss. Die Flugbahn des Balles wird annähernd durch die Funktionsgleichung **y= 0,4+x** rechnerisch und zeichnerisch! rechnerisch und zeichnerisch!

![](_page_16_Picture_3.jpeg)

![](_page_16_Picture_4.jpeg)

![](_page_17_Picture_0.jpeg)

# **Goldener Schnitt - Arbeitsblatt**  Goldener Schnitt - Arbeitsblatt

Herr Ignatius ist Tourist, aber auch Kunst-Fachmann. Er weiß: Seit der Zeit der Griechen und Römer und besonders in der Renaissance wurde bei der Gestaltung von Gebäuden und Kunstwerken als Ausdruck idealer Schönheit das Längenverhältnis des **Goldenen Schnitts** verwendet.

Eine Strecke ist im Verhältnis des Goldenen Schnitts geteilt, wenn gilt:

sx $\mathbf{u}$ xs-x

![](_page_17_Picture_5.jpeg)

Sockel (s-x) sein müsste, wenn nach dem Goldene Schnitt hat. Das Kunstwerk ist 3m hoch. Berechne, wie hoch der Statue der Künstler nach diesem Verhältnis gearbeitet Herr Ignatius will prüfen, ob bei der Herstellung der zwischenSockel und Körper geteilt wurde. zwischenSockel und Körper geteilt wurde.

![](_page_17_Picture_7.jpeg)

![](_page_18_Figure_0.jpeg)

|n

![](_page_18_Figure_1.jpeg)

![](_page_19_Figure_0.jpeg)

**[zur Vollversion](https://www.netzwerk-lernen.de/Geschwindigkeitsaufgaben-Verhaeltnisrechnungen-Gleichungen-Schullizenz)**

netzwerk<br>lernen

**I1** 

![](_page_20_Picture_145.jpeg)

![](_page_20_Picture_1.jpeg)

![](_page_21_Figure_0.jpeg)

 $\mathbf u$ 

**ARK KÖRNER** 

![](_page_22_Picture_0.jpeg)

## **Überholaufgabe "Käferrennen" Arbeitsblatt**

![](_page_22_Picture_2.jpeg)

10 cm/s A

![](_page_22_Picture_4.jpeg)

### Ein mit der Geschwindigkeit von 10 cm/s sich bewegender Marienkäfer nähert sich von hinten einem in gleicher Richtung mit einer Geschwindigkeit von 7 cm/s laufenden Hundertfuß. 9 cm hinter dem 6 cm langen Hundertfuß wechselt der Marienkäfer nach links, überholt den Hundertfuß und kehrt 9 cm vor dem überholten Insekt wieder nach rechts zurück. Berechne, wie lange der Überholvorgang dauert und welche Strecke der Marienkäfer zurücklegt. 9 cm<br>
Ein mit der Geschwindigkeit<br>
10 cm/s sich bewegender<br>
Marienkäfer nähert sich vor<br>
hinten einem in gleicher Rich<br>
6 cm mit einer Geschwindigkeit vor<br>
16 cm mit einer Geschwindigkeit vor<br>
16 cm mit einer Geschwindigke

![](_page_22_Picture_6.jpeg)

![](_page_22_Picture_7.jpeg)